## TSC Auto ID Technology Co., Ltd.

Corporate Headquarters
9F., No.95, Minquan Rd., Xindian Dist.,
New Taipel City 23141, Taiwan
TEL: +886-2-2218-6789 FAX: +886-2-2218-5678
Web site: www.tscprinters.com

Li Ze Plant No.35, Sec. 2, Ligong 1st Rd., Wujie Township, Yilan County 26841, Taiwan TEL: +886-3-9906677 FAX: +886-3-9905577

## How to Adjust the Print Position for the ESC Emulation Firmware

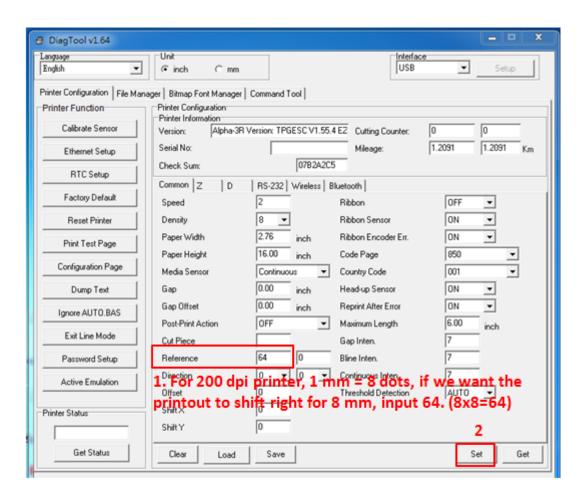